## **python-ugent-biblio Documentation** *Release 0.2.2*

**Stef Bastiaansen**

**Aug 31, 2017**

## **Contents**

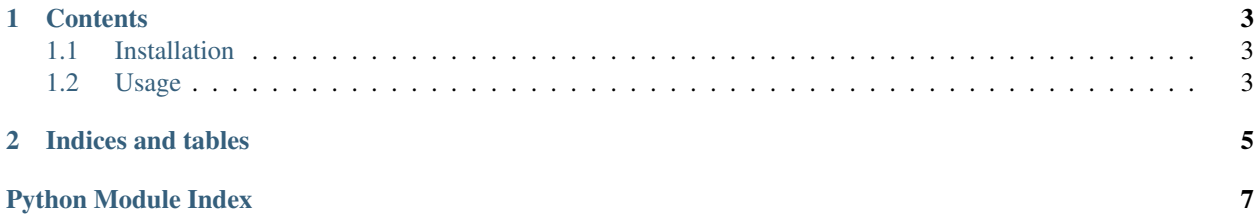

<span id="page-4-1"></span><span id="page-4-0"></span>[Ghent University Academic Bibliography](https://biblio.ugent.be/) contains all the scientific publications by [UGent](http://www.ugent.be) Researchers. The [API](https://biblio.ugent.be/doc/api) is public and pretty straight forward.

To use the API in Python this wrapper is available. Instead of returning plain JSON, it returns named tuples and provides methods for querying the API.

Note: Should you consult the original API info, notice two differences

- Leading underscores on all fields are removed (e.g. \_id becomes id)
- All hyphens are replaces with underscores (e.g. chicago-author-date becomes chicago\_author\_date)

## CHAPTER 1

### **Contents**

## <span id="page-6-3"></span><span id="page-6-1"></span><span id="page-6-0"></span>**Installation**

To install, run

pip install ugentbiblio

Then in your code, import the necessary functions, e.g.

**from biblio import** single\_publication, publications\_by\_project, search

## <span id="page-6-2"></span>**Usage**

API Connector to the [Ghent University Academic Bibliography](https://biblio.ugent.be/)

All of the calls return (lists) with named tuples. This means that you can access the data with a.dot.notation instead of the regular["dict"]["notation"]. Note that the API does not return empty values as empty placeholders.

```
publication = single_publication(7175390)
try:
   print publication.cite.chicago_author_date
except AttributeError:
   print 'No chicago author date is provided'
```

```
biblio.search(query=None)
```
Search the Biblio Api for publications having a certain keyword.

Args: query (str): the keyword that needs to be searched

Returns: A list with named tuples of all the publications that match the query When no publications are found, an empty list is returned.

#### <span id="page-7-0"></span>biblio.**single\_publication**(*publication\_id*) Get a single publication as a named tuple

Args: publication\_id (int): The numerical id, of the wanted publication

Returns: A named tuple if a publication is found, None when nothing is found.

biblio.**publications\_by\_person**(*ugent\_id*)

Get all the publications of a person

Args: ugent\_id (str): The numerical ugent\_id of the person

Returns: A list with named tuples of all the publications of the given person. If no person or publications are found, an empty list is returned.

#### biblio.**publications\_by\_group**(*ugent\_ids*)

Get all the publications of an group of people

Args: ugent\_ids (list): A list of integers

Returns: A list with named tuples of all the publications that share the group of people If no person or publications are found, an empty list is returned.

#### biblio.**publications\_by\_organisation**(*organisation\_id*, *year=None*)

Get all the publications of an organisation

- Args: organisation\_id (str): The id of the organisation. year (int): The year of publication. When omitted, all the publications are returned
- Returns: A list with named tuples of all the publications of the given organisation. If no organisation is found, None is returned. If no publication is found, an empty list is returned

#### biblio.**publications\_by\_project**(*project\_id*)

Get all the publications of a project

Args: project\_id (str): The id of the project

Returns: A list with named tuples of all the publications that belong to the given project. When no project or publications are found, an empty list is returned.

# CHAPTER 2

Indices and tables

- <span id="page-8-0"></span>• genindex
- modindex
- search

Python Module Index

<span id="page-10-0"></span>b

biblio, [3](#page-6-2) biblio.biblio, [1](#page-4-0)

## Index

## B

biblio (module), [3](#page-6-3) biblio.biblio (module), [1](#page-4-1)

### P

publications\_by\_group() (in module biblio), [4](#page-7-0) publications\_by\_organisation() (in module biblio), [4](#page-7-0) publications\_by\_person() (in module biblio), [4](#page-7-0) publications\_by\_project() (in module biblio), [4](#page-7-0)

## S

search() (in module biblio), [3](#page-6-3) single\_publication() (in module biblio), [3](#page-6-3)